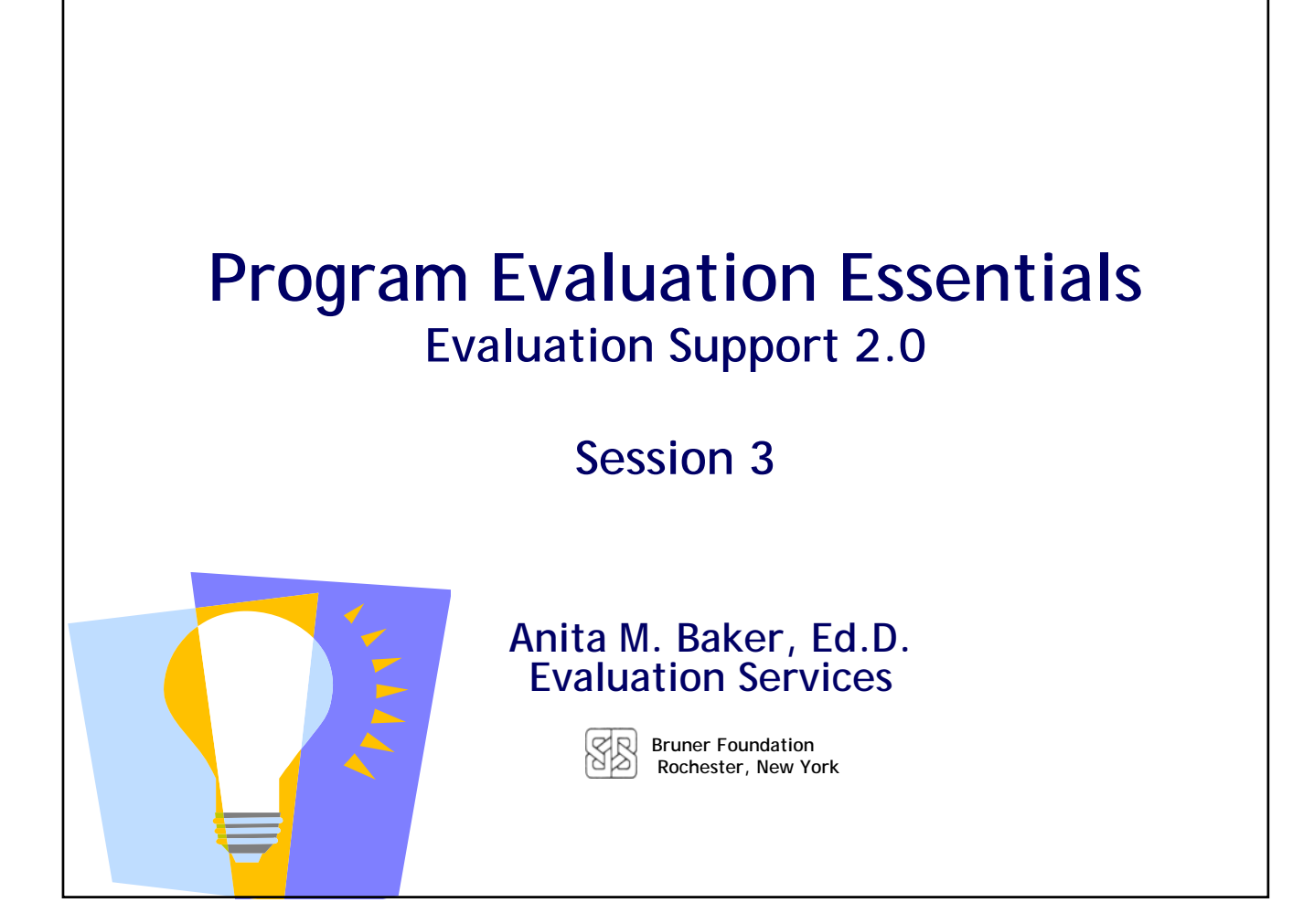

## Evaluation Support 2.0

Sponsored by the *Bruner Foundation www.evaluativethinking.org and Evaluation Services www.evaluationservices.co*

**Free evaluation training and technical assistance focused on development of evaluative capacity including data analysis and reporting.**

**Four (4), on-site, hands-on training sessions.**

- **Introduction to and use of free/low-cost tools to facilitate data entry, management and analysis.**
- **Guided evaluation project required.**
- **Virtual conference with funder, other organization participants.**

**Bruner Foundation**

**Rochester, New York** Anita M. Baker, *Evaluation Services*

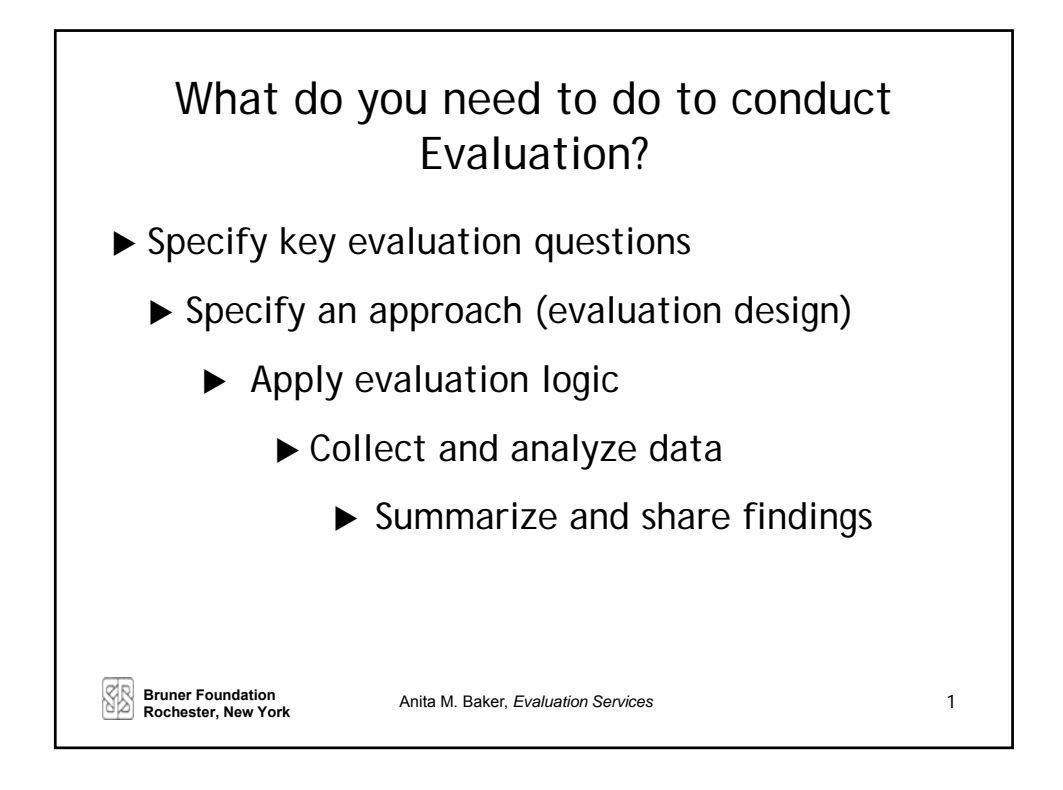

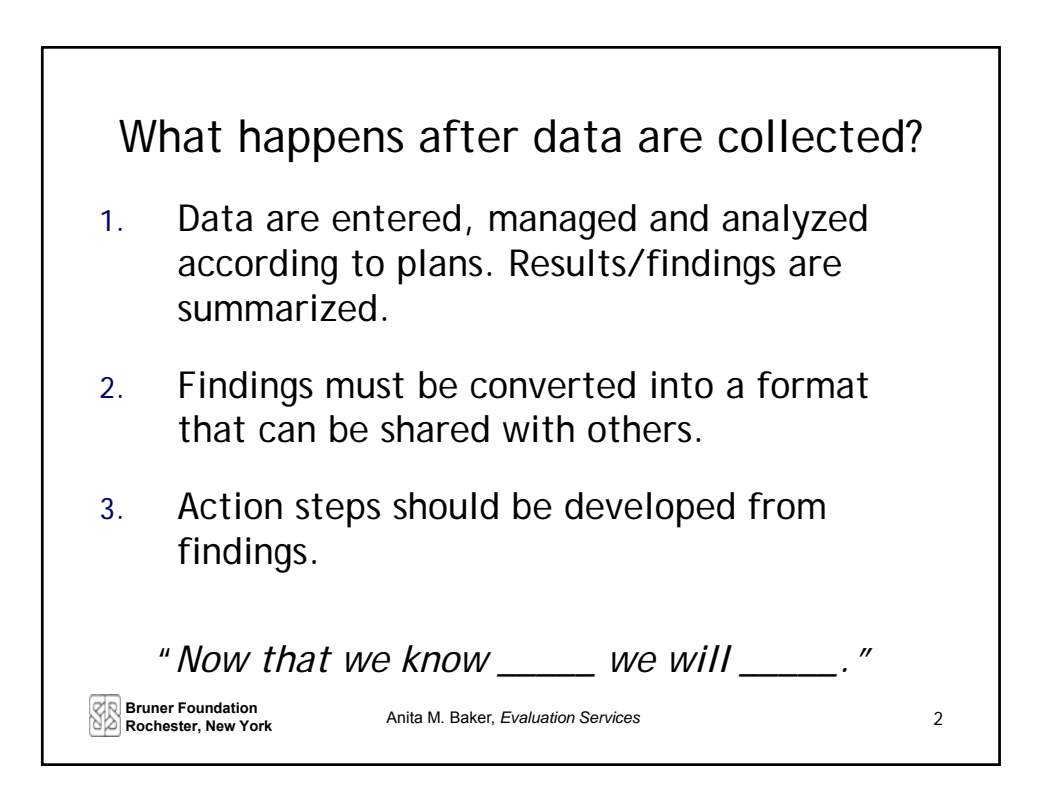

![](_page_3_Figure_0.jpeg)

![](_page_3_Picture_144.jpeg)

![](_page_4_Picture_179.jpeg)

![](_page_4_Picture_180.jpeg)

## **Measuring Change or Difference**

*Sometimes analysis focuses on change between two (or more) points in time and/or on differences between results.* 

![](_page_5_Picture_162.jpeg)

![](_page_5_Picture_3.jpeg)

![](_page_6_Figure_0.jpeg)

![](_page_6_Picture_1.jpeg)

![](_page_7_Figure_0.jpeg)

![](_page_7_Figure_1.jpeg)

![](_page_8_Figure_0.jpeg)

![](_page_8_Figure_1.jpeg)

![](_page_9_Figure_0.jpeg)

![](_page_9_Picture_1.jpeg)

![](_page_10_Figure_0.jpeg)

![](_page_10_Figure_1.jpeg)

![](_page_11_Figure_0.jpeg)

![](_page_11_Figure_1.jpeg)

![](_page_12_Figure_0.jpeg)

![](_page_12_Figure_1.jpeg)

![](_page_13_Figure_0.jpeg)

![](_page_13_Figure_1.jpeg)

![](_page_14_Figure_0.jpeg)

![](_page_14_Figure_1.jpeg)

![](_page_15_Figure_0.jpeg)

![](_page_15_Picture_55.jpeg)

![](_page_16_Picture_40.jpeg)

![](_page_16_Figure_1.jpeg)

![](_page_17_Picture_56.jpeg)

![](_page_17_Picture_57.jpeg)

![](_page_18_Picture_49.jpeg)

![](_page_18_Picture_50.jpeg)

![](_page_19_Picture_48.jpeg)

![](_page_19_Picture_49.jpeg)

![](_page_20_Picture_72.jpeg)

![](_page_20_Picture_1.jpeg)

![](_page_21_Figure_0.jpeg)

![](_page_21_Figure_1.jpeg)

![](_page_22_Picture_67.jpeg)

![](_page_22_Figure_1.jpeg)

![](_page_23_Figure_0.jpeg)

![](_page_23_Picture_1.jpeg)

![](_page_24_Figure_0.jpeg)

![](_page_24_Figure_1.jpeg)

![](_page_25_Figure_0.jpeg)

![](_page_25_Picture_1.jpeg)

![](_page_26_Figure_0.jpeg)

![](_page_26_Figure_1.jpeg)

![](_page_27_Picture_234.jpeg)

![](_page_27_Picture_235.jpeg)

*More than 95% of participants thought AAV helped or will help them with each of the focus areas of the training.* 

**Bruner Foundation**<br> **BROCHESTER READ PORTS** 

**Rochester, New York** Anita M. Baker, *Evaluation Services*

![](_page_28_Picture_71.jpeg)

![](_page_28_Figure_1.jpeg)